## **Changing a Temporary Employee's Health Benefits**

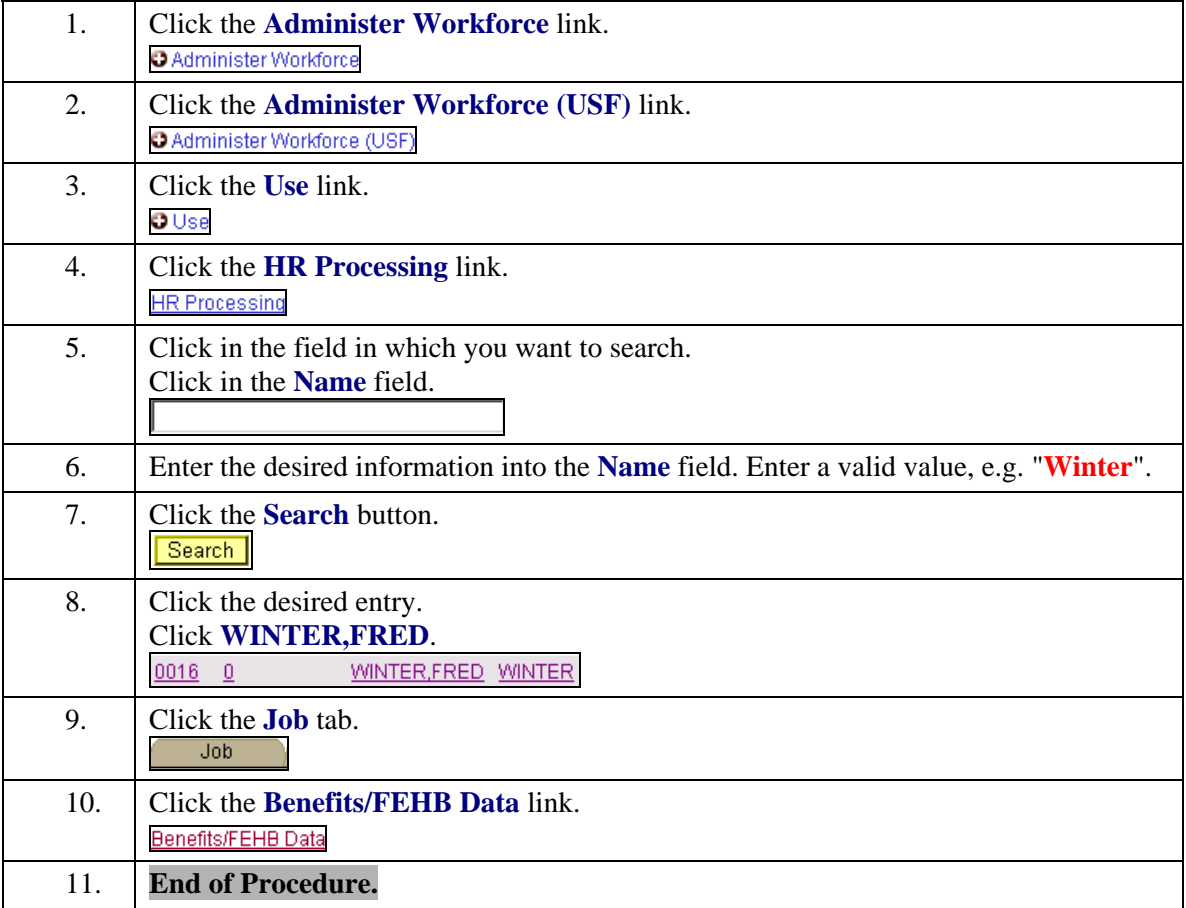